# **AdvancePython**

**发布** *0.0.1*

**2019 年 12 月 18 日**

## Contents

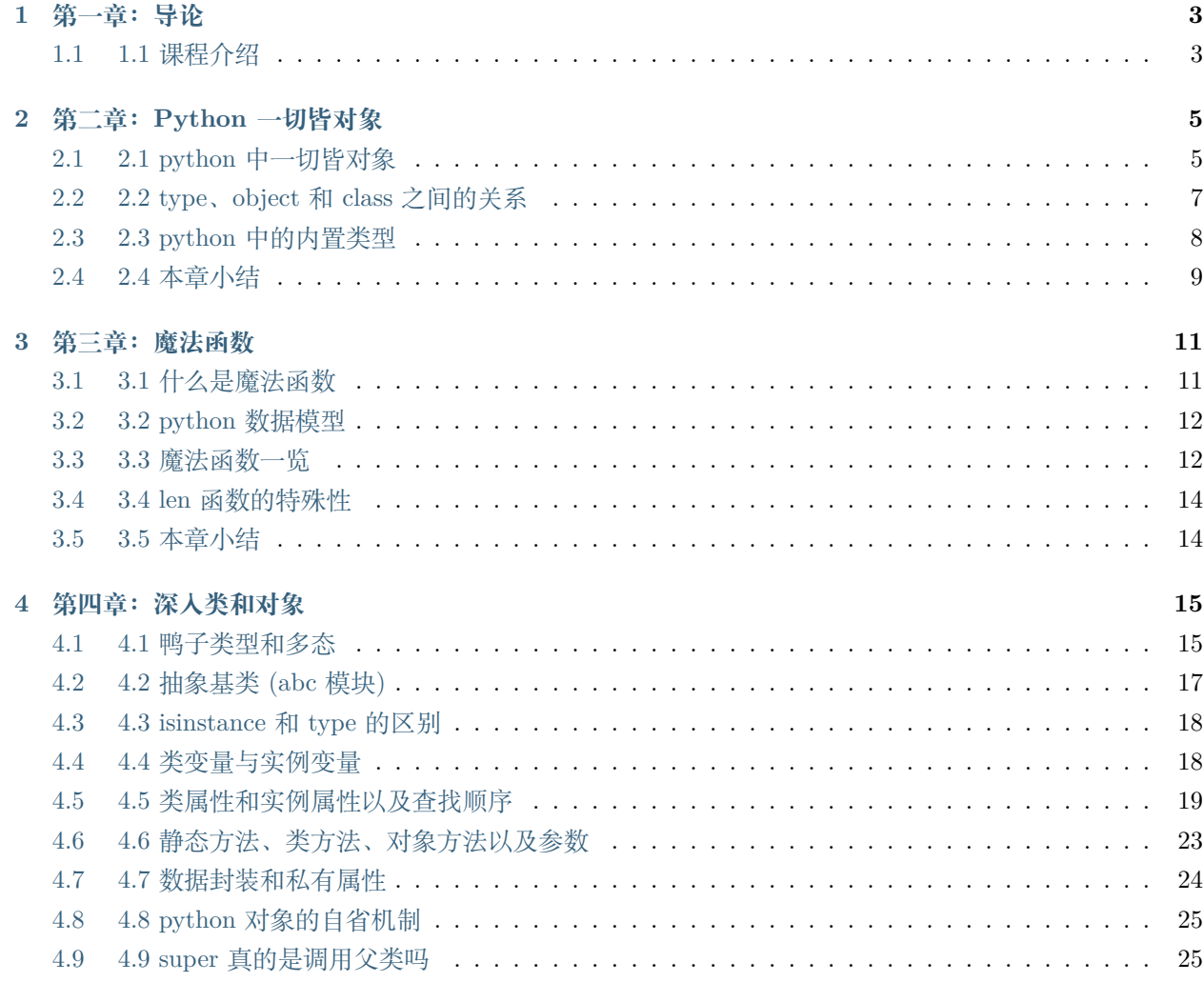

**5 [第五章:自定义序列类](#page-32-0) 27**

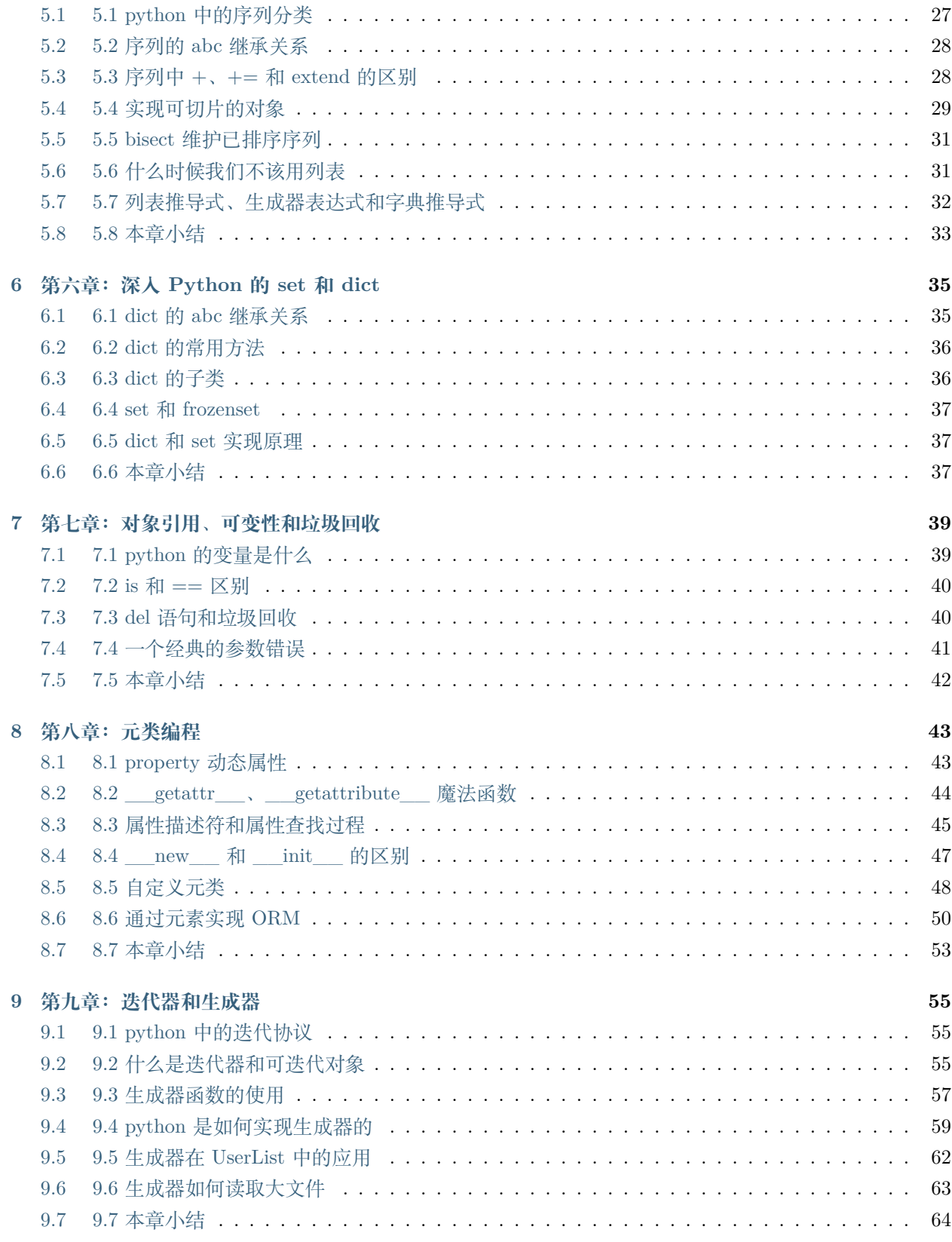

#### **[11 Roadmap](#page-72-0) 67**

Contents

## CHAPTER 1

## 第一章:导论

<span id="page-8-0"></span>Introduce

## <span id="page-8-1"></span>**1.1 1.1 课程介绍**

#### **1.1.1 你是否遇到**

- 看不懂优秀库和框架的源码
- 不知道如何才能进一步优化自己的代码
- asyncio、tornado 等异步框架背后的原理
- python 代码灵活背后的设计原理
- 对生成器稀里糊涂
- 很多 python 抛的异常看不懂

#### **1.1.2 如何进阶**

- 和大神一起
- 阅读优秀源码、懂原理
- 面试、多做项目

#### **1.1.3 课程收获**

- 应对 python 高级工程师面试
- 从深度和广度都扩充自己的知识体系
- 能应对各种难度的框架和库的源码
- 深入理解 python 的设计理念和背后的原理

## CHAPTER 2

## 第二章:Python 一切皆对象

<span id="page-10-0"></span>Introduce

## <span id="page-10-1"></span>**2.1 2.1 python 中一切皆对象**

## **2.1.1 一切皆对象是 python 灵活性的根本**

- python 是动态语言,面向对象更加彻底
- 函数和类也是对象,属于 python 的一等公民

一等公民特性

- 赋值给一个变量
- 可以添加到集合对象中
- 可以作为参数传递给函数
- 可以当做函数的返回值

```
def bar(name):
    print('Hello %s' % name)
class Person(object):
    def __init__(self, name):
```

```
print('Hello %s' % name)
def decorator_func():
   print('from decorator_func')
   return bar
def print_type(obj):
   print(type(obj))
# 赋值给一个变量
func = barfunc('Linda')
my_class = Person
my_class('Tom')
# 可以添加到集合对象中
obj_list = []
obj_list.append(bar)
obj_list.append(Person)
for item in obj_list:
   # 可以作为参数传递给函数
   print_type(item)
# 可以当做函数的返回值
deco_bar = decorator_func()deco_bar('deco_bar')
```
### **2.1.2 小试牛刀**

实际项目中定义 Model 来管理存储的数据,可以在 Model 层之上加一些元操作函数, 如 get, update, delete 等等

定义 handle 接收函数预处理数据

```
def get_record_by_id(_id, handle=None):
   record = Model.get(id=_id)
   if not record:
       return False, '无相关记录'
   if handle:
       record = handle(record)
```
**return** True, record.to\_dict

#### <span id="page-12-0"></span>**2.2 2.2 type、object 和 class 之间的关系**

#### **2.2.1 type 实例化常见类型**

```
>>> name = 'linda'
>>> type(num)
<class 'int'>
>>> type(int)
<class 'type'>
>>> type(object)
<class 'type'>
>>> type(type)
<class 'type'>
```
- 类 str 实例化'linda'
- 类 type 实例化 str
- 类 type 实例化 object
- 类 type 实例化 type (具体实现类似 C 语言指针)

#### **2.2.2 object 是最顶层基类**

```
>>> int.__bases__
(<class 'object'>, )
>>> type.__bases__
(<class 'object'>, )
>>> object.__bases__
()
```
- 类 str 继承 object
- 类 type 继承 object
- object.\_\_\_bases\_\_ 值为()

#### **2.2.3 type、object、class 关系图**

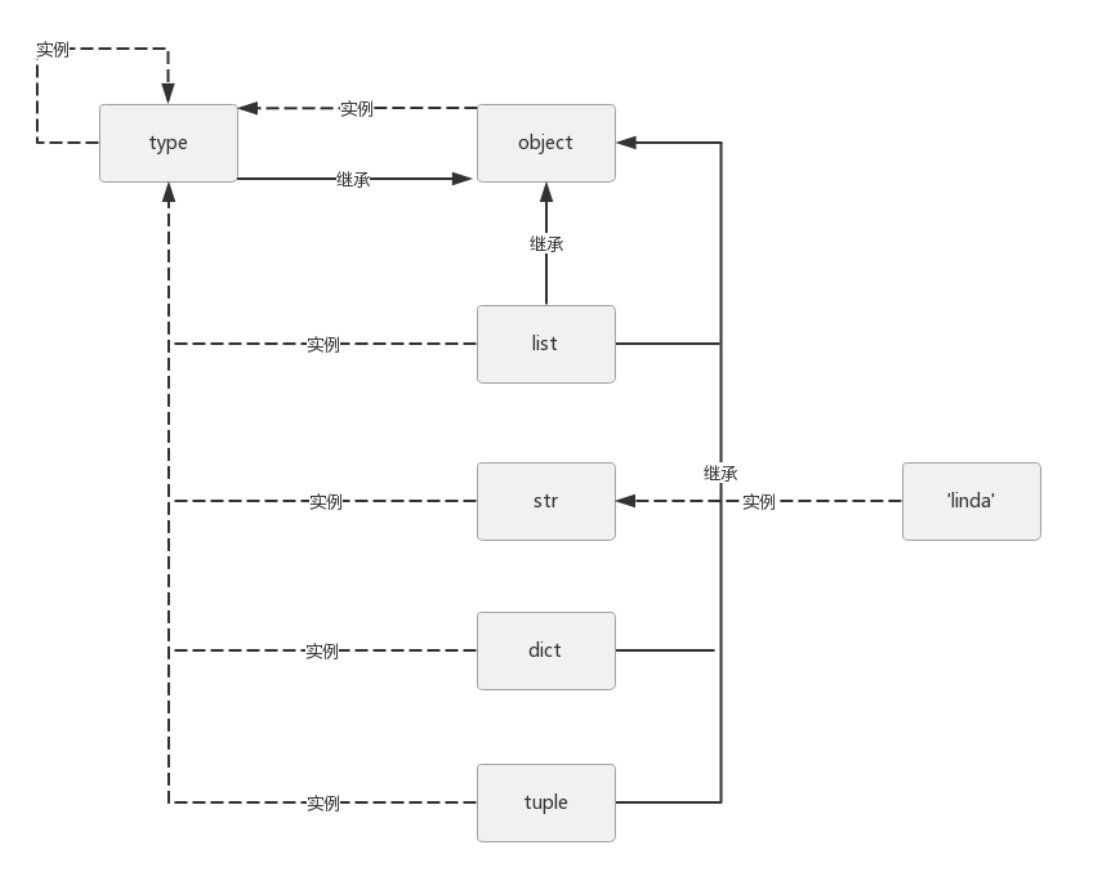

- 把 list, dict 等类做成对象, 后续后修改特别方便
- object 是所有类的基类, type 也要继承它
- type 也是自身的实例,一切皆对象,一切继承 object

## <span id="page-13-0"></span>**2.3 2.3 python 中的内置类型**

#### **2.3.1 对象的三个特征**

- 身份,对象在内存中的地址
- 类型,每个对象都应该有个类型,分类思想
- 值, 度量大小

```
>>> name = 'linda'
>>> id(name)
2247760594928
>>> type(name)
<class 'str'>
>>> name
'linda'
```
#### **2.3.2 python 常见数据类型**

- None(全局只有一个),即解释器启动时定义
- 数值: int、float、complex、bool
- 迭代类型
- 序列类型:list、tuple、str、bytes
- 映射类型:dict
- 集合类型:set、frozenset
- 上下文管理类型:with 语句
- 其他:模块类型、class 和实例、函数类型、方法类型、代码类型、object 对象、type 类型、notimplemented 类型

set 和 dict.keys() 实现原理相同, 较快

#### **2.3.3 小试牛刀**

问:这些常见类型是划分的本质是什么呢,又如何自定义这些类型呢

答: 魔法函数

#### <span id="page-14-0"></span>**2.4 2.4 本章小结**

- python 一切皆对象,以及如何实现一切皆对象
- python 一等公民的特性
- python 常见数据类型概述

## CHAPTER 3

## 第三章:魔法函数

<span id="page-16-0"></span>Introduce

## <span id="page-16-1"></span>**3.1 3.1 什么是魔法函数**

python 定义类时中,以双下划线开头,以双下划线结尾函数为魔法函数

- 魔法函数可以定义类的特性
- 魔法函数是解释器提供的功能
- 魔法函数只能使用 python 提供的魔法函数,不能自定义

```
class Company:
    def __init__(self, employee_list):
        self.employee = employee_list
    def __getitem__(self, index):
        return self.employee[index]
company = Company(['alex', 'linda', 'catherine'])
employee = company.employee
for item in employee:
```
**print**(item)

```
# for 首先去找 __iter__, 没有时优化去找__getitem__
for item in company:
   print(item)
```
## <span id="page-17-0"></span>**3.2 3.2 python 数据模型**

#### **3.2.1 python 数据模型**

数据模型,涉及到知识点其实就是魔法函数

- 魔法函数会影响 python 语法 company[:2]
- 魔法函数会影响内置函数调用 len(company)

### <span id="page-17-1"></span>**3.3 3.3 魔法函数一览**

#### **3.3.1 非数据运算**

字符串表示

- \_\_repr\_\_
- $\bullet$  \_\_str\_\_

```
class Company:
    def __init__(self, name):
        self.name = namedef __str__(self):
        return '<Company [%s]>' % self.name
    def __repr__(self):
        return '<Company [%s]>' % self.name
company = Company('Apple')
print(company)
```
*# Python* 解释器会隐含调用 **print**(company.\_\_repr\_\_())

集合、序列相关

- \_\_len\_\_
- $\bullet$  \_getitem\_\_
- \_\_setitem\_\_
- $\bullet$  \_delitem\_\_
- \_\_contains\_

迭代相关

- \_\_iter\_\_
- \_\_next\_\_

可调用

 $\bullet$   $\_\_call$ 

with 上下文管理器

- \_\_enter\_\_
- \_\_exit\_\_

#### **3.3.2 数据运算**

- $\bullet$  \_\_abs\_\_
- $\bullet$  add

```
class Num:
```

```
def __init__(self, num):
        self.num = num
   def __abs__(self):
       return abs(self.num)
n = Num(-1)print(abs(n))
```

```
class Vector:
    def __init__(self, x, y):
       self.x = x
       self.y = ydef __add__(self, other):
       return Vector(self.x + other.x, self.y + other.y)
    def __str__(self):
       return 'Vector(%s, %s)' % (self.x, self.y)
v1 = Vector(1, 3)v2 = Vector(2, 4)print(v1 + v2)
```
## <span id="page-19-0"></span>**3.4 3.4 len 函数的特殊性**

CPython 时, 向 list, dict 等内部做过优化, len(list) 效率高

### <span id="page-19-1"></span>**3.5 3.5 本章小结**

- 什么是魔法函数,如何增加类型的特性
- 不需要显示调用魔法函数,内置函数或相应 python 语法时会自动触发魔法函数
- 通过魔法函数去理解 python 类型
- len 内部有优化

## CHAPTER 4

第四章:深入类和对象

<span id="page-20-0"></span>Introduce

## <span id="page-20-1"></span>**4.1 4.1 鸭子类型和多态**

#### **4.1.1 鸭子类型**

当看到一只鸟走起来像鸭子、游泳起来像鸭子、叫起来像鸭子,那么这只鸟可以被称为鸭子

```
class Cat:
   def say(self):
       print('I am a cat.')
class Dog:
   def say(self):
       print('I am a dog.')
class Duck:
   def say(self):
       print('I am a duck.')
# Python 中较灵活,只要实现 say 方法就行,实现了多态
```

```
(续上页)
```

```
animal = Cat
animal().say()
# 实现多态只要定义了相同方法即可
animal_list = [Cat, Dog, Duck]
for an in animal_list:
   an().say()
"""
class Animal:
   def say(self):
       print('I am a animal.')
# 需要继承 Animal,并重写 say 方法
class Cat(Animal):
   def say(self):
      print('I am a cat.')
# Java 中定义需要指定类型
Animal an = new Cat()
an.say()
^{\prime\prime\prime\prime\prime\prime}li1 = ['i1', 'i2']1i2 = ['i3', 'i4']tu = ('i5', 'i6')s1 = set()s1.add('i7')
sl.add('i8')# 转变观念,传入的不单单是 list,甚至自己实现 iterable 对象
li1.extend(li2) # iterable
li1.extend(tu)
li1.extend(s1)
print(li1)
```
- 实现多态只要定义了相同方法即可
- 魔法函数充分利用了鸭子类型的特性,只要把函数塞进类型中即可

## <span id="page-22-0"></span>**4.2 4.2 抽象基类 (abc 模块)**

#### **4.2.1 抽象基类**

- 抽象基类无法实例化
- 变量没有类型限制,可以指向任何类型
- 抽象基类和魔法函数构成了 python 的基础,即协议

在抽象基类定义了抽象方法,继承了抽象基类的类,必须实现这些方法

场景一:想判断某个对象的类型

```
# 检查某个类是否有某种方法
class Company:
   def __init__(self, name):
       self.name = namedef __len__(self):
       return len(self.name)
company = Company('Linda Process Ltd.')
print(hasattr(company, '__len__'))
from collections.abc import Sized
print(isinstance(company, Sized))
```
场景二:强制子类必须实现某些方法

```
import abc
class CacheBase(metaclass=abc.ABCMeta):
   @abc.abstractmethod
   def get(self, key):
       pass
   @abc.abstractmethod
   def set(self, key, value):
       pass
```

```
class MemoryCache(CacheBase):
    pass
```
注意:抽象基类容易设计过度,多继承推荐使用 Mixin

## <span id="page-23-0"></span>**4.3 4.3 isinstance 和 type 的区别**

- isinstance 会去查找继承链
- type 只判断变量的内存地址

```
class A:
   pass
class B(A):
   pass
b = B()print(isinstance(b, B))
print(isinstance(b, A))
# is 判断 id 的意思
print(type(b) is B)
print(type(b) is A) # False
```
#### <span id="page-23-1"></span>**4.4 4.4 类变量与实例变量**

- 类变量定义与使用
- 实例变量定义与使用
- 类变量是所有实例变量共享

```
class A:
   aa = 1def __init__(self, x, y):
       self.x = xself.y = y
```
 $a = A(2, 3)$ **print**(a.x, a.y, A.aa)  $A.aa = 111$ a.aa = 100 *#* 新建一个 *a* 的属性 *aa*, *100* 赋值给该 *aa* **print**(A.aa, a.aa)

## <span id="page-24-0"></span>**4.5 4.5 类属性和实例属性以及查找顺序**

#### **4.5.1 类属性和实例属性**

- 类属性:定义在类中的变量和方法
- 实例属性:\_\_init\_\_ 中定义

#### **4.5.2 深度优先 DFS**

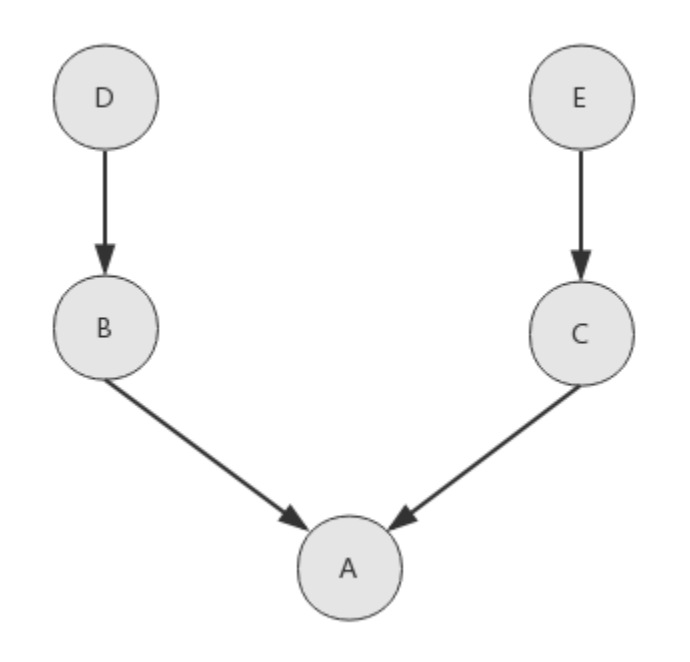

• 查找顺序为 A -> B -> D -> C -> E

• 此种场景深度优先较为合适

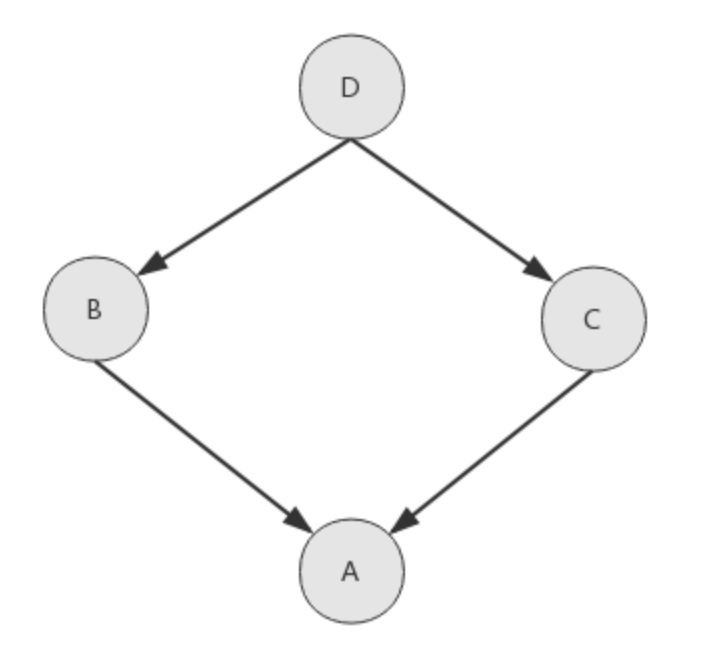

- 查找顺序为 A -> B -> D -> C
- 此种场景当 C 中重载了 D 中某个方法,该查找顺序就不合适

#### **4.5.3 广度优先 BFS**

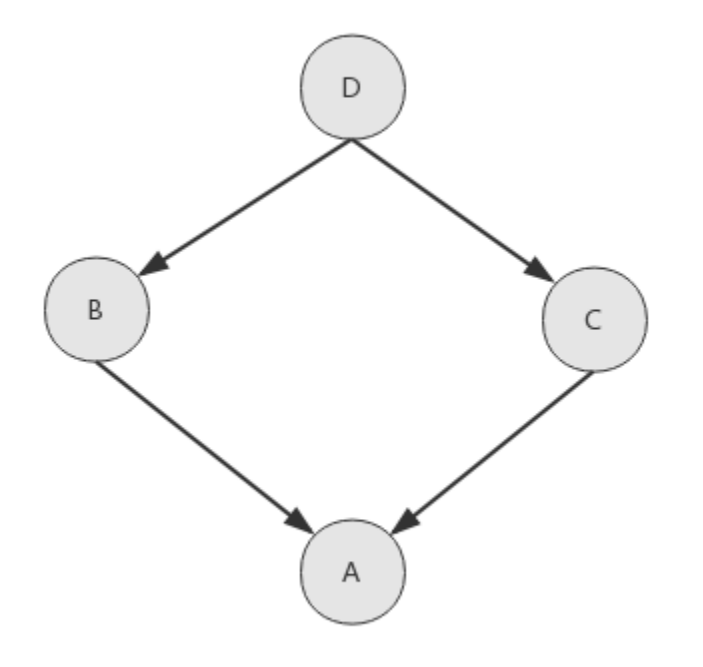

- 查找顺序为 A -> B -> C -> D
- 此种场景深度优先较为合适

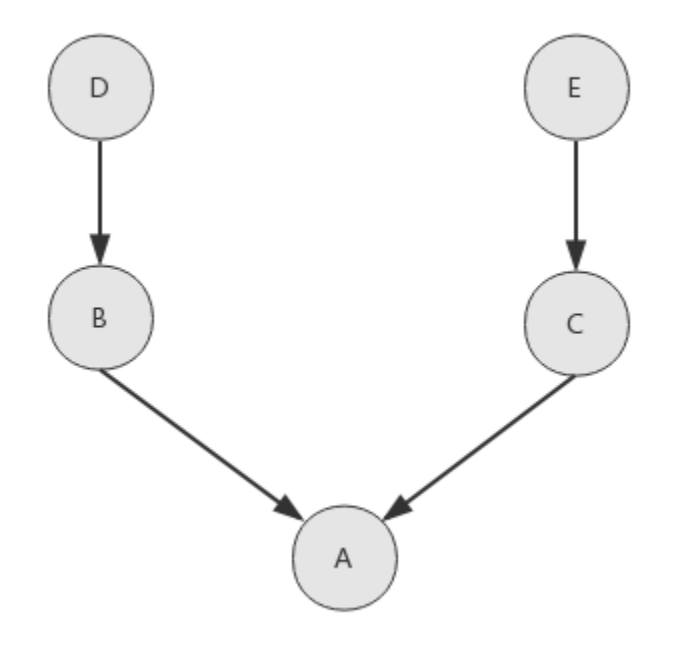

- 查找顺序为 A -> B -> C -> D -> E
- 此种场景 B 继承 D, B 和 D 是一体的, D 应该先于 C

#### **4.5.4 MRO C3 算法**

菱形功能继承 D 场景

```
class D:
pass
class C(D):
pass
class B(D):
pass
class A(B, C):
pass
print(A.__mro__)
# (<class '__main__.A'>, <class '__main__.B'>, <class '__main__.C'>, <class '__main__.D'>
,→, <class 'object'>) (下页继续)
```

```
B、C 各自继承 D、E 场景
```

```
class D:
   pass
class E:
   pass
class C(E):
    pass
class B(D):
   pass
class A(B, C):
    pass
print(A.__mro__)
# (<class '__main__.A'>, <class '__main__.B'>, <class '__main__.D'>, <class '__main__.C'>
,→, <class '__main__.E'>, <class 'object'>)
```
## <span id="page-28-0"></span>**4.6 4.6 静态方法、类方法、对象方法以及参数**

- 静态方法 @staticmethod
- 类方法 @classmethod
- 实例方法

```
class Date:
   def __init__(self, year, month, day):
       self.year = yearself.month = month
       self.day = daydef tomorrow(self):
       self.day += 1@staticmethod
```

```
def date_from_str(date_str):
        year, month, day = tuple(date_str.split('-'))
        return Date(int(year), int(month), int(day))
    @classmethod
    def date_from_string(cls, date_str):
        year, month, day = tuple(date_str.split('-'))
        return cls(int(year), int(month), int(day))
    def __str__(self):
        return '{year}/{month}/{day}'.format(year=self.year, month=self.month, day=self.
,→day)
if __name__ == '__main__':
   new_day = Date(2020, 2, 20)new_day.tomorrow()
    print(new_day)
    date_str = '2020-12-12'print(Date.date_from_str(date_str))
    print(Date.date_from_string(date_str))
```
## <span id="page-29-0"></span>**4.7 4.7 数据封装和私有属性**

定义类时双下划线的属性,为私有属性

```
class User:
    def __init__(self):
        self._{\_}age = 18def get_age(self):
        return self.__age
if __name__ == '__main__':
   user = User()print(user.get_age())
    # print(user.__age)
```

```
# _class__attr, 做了变形
print(user._User__age)
```
• python 并不能严格限制私有属性的使用,这是一种写代码规范

## <span id="page-30-0"></span>**4.8 4.8 python 对象的自省机制**

通过一定的机制查询对象的内部结构

- $\bullet$  \_dict\_
- $\bullet$  dir()

```
class User:
   name = 'user'
class Student(User):
   def __init__(self):
       self.school_name = 'school'
if __name__ == '__main__':
   stu = Student()
   # 通过__dict__ 查询属性, C 语言实现,经过优化,较快
   print(stu.__dict__)
   stu. \_dict\_['age'] = 18print(stu.age)
   print(User.__dict__)
   print(dir(stu))
```
## <span id="page-30-1"></span>**4.9 4.9 super 真的是调用父类吗**

## CHAPTER 5

## 第五章:自定义序列类

<span id="page-32-0"></span>Introduce

## <span id="page-32-1"></span>**5.1 5.1 python 中的序列分类**

序列是 python 中重要的协议

#### 按照元素类型是否相同

- 容器序列:list、tuple、deque
- 扁平序列: str、bytes、bytearray、array.array

#### 按照元素是否可变

- 可变类型:list、deque、bytearray、array.array
- 不可变: str, tuple、bytes

```
# 元素类型任意
my_list = list()
my_list.append(100)
my_list.append(True)
# 指定元素类型
import array
```

```
my\_array = array.array('i')my_array.append(100)
# 初始化数组需要整型,附加字符串抛异常
my_array.append('abc')
```
## <span id="page-33-0"></span>**5.2 5.2 序列的 abc 继承关系**

python 中内置的 collections.abc 抽象基类,可以帮助我们理解数据类型实现细节 python 是基于协议的语言, 结合鸭子类型和魔法函数, 就可以达到实现某种类型 from collections.abc import \*

- Iterable: iter
- Reversible: \_reversed\_
- Sized:  $len$
- Container: contains
- Collection: Sized, Iterable, Container
- Sequence: <u>getitem, Reversible</u>, Collection
- MutableSequence: \_\_\_setitem\_\_\_, \_\_\_delitem\_\_\_, Sequence

不同魔法函数的组合,构建不同的类型

### <span id="page-33-1"></span>**5.3 5.3 序列中 +、+= 和 extend 的区别**

- 加号 + 会新生成对象,并且两边类型需要一致
- 加等 += 就地加,只需要可迭代就行
- append 附加单个元素, extend 扩展多个元素

```
# + 加新增
11 = [1, 2]12 = 11 + [3, 4]print("type(l1): %d, and l1: %s" % (id(l1), l1))
print("type(l2): %d, and l2: %s" % (id(l2), l2))
# += 就地加
11 \div [3', '4']
```
11 +=  $('5', '6')$  $11 := \text{range}(2)$ **print**("type(l1): *%d*, and l1: *%s*" % (id(l1), l1)) *# +* 两边类型需相同 *# +=* 只需要可迭代的就行,*\_\_iadd\_\_* 魔法函数实现

#### <span id="page-34-0"></span>**5.4 5.4 实现可切片的对象**

#### **5.4.1 列表切片操作**

*'''*模式 *[start:end:step]* 第一个数字 *start* 表示切片开始位置,默认 *0* 第二个数字 *end* 表示切片截止 *(*但不包含*)* 位置,默认列表长度 第三个数字 *step* 表示切片的步骤,默认为 *1* 当 *start* 为 *0* 时可以省略 当 *end* 为列表长度时可以省略 当 *step* 为 *1* 时可以省略,并且省略步长时可以同时省略最后一个冒号 当 *step* 为负数时,表示反向切片,这时 *start* 应该比 *end* 的值要大才行  $\mathcal{F}(\mathcal{F},\mathcal{F})$ a\_list = [3, 4, 5, 6, 7, 9, 11, 13, 15, 17] a\_list[::] # 返回包含原列表中所有元素的新列表 a\_list[::-1] *#* 返回包含原列表中所有元素的逆向新列表 a\_list[::2] *#* 隔一个元素取一个,获取偶数位置的元素 a\_list[1::2] *#* 隔一个元素取一个,获取奇数位置的元素 a\_list[3:6] *#* 指定切片的开始和结束位置 a\_list[0:100] *#* 切片结束位置大于列表长度是,从列表尾部截断 a\_list[100:] # 切片开始位置大于列表长度时, 返回空列表 a\_list[len(a\_list):0] = [9] *#* 在列表尾部增加元素 a\_list[:0] = [1, 2] *#* 在列表头部增加元素 a\_list[3:3] = [100] *#* 在列表中间位置插入元素 a\_list[:2] = [100, 200] *#* 替换列表元素,等号两边长度相等

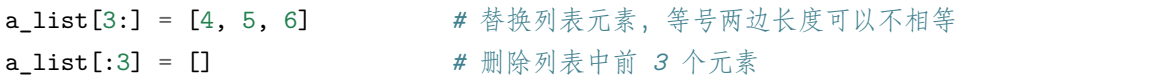

#### **5.4.2 自定义序列类**

参考 collections.abc 序列类 Sequence 所需的魔法函数

```
import numbers
class Group:
   def __init__(self, group_name, company_name, staff):
       self.group_name = group_name
       self.company_name = company_name
       self.staffs = staff
   def __reversed__(self):
       self.staffs.reverse()
   def __getitem__(self, item):
       cls = type(self)if isinstance(item, slice):
            return cls(group_name=self.group_name, company_name=self.company_name,␣
,→staff=self.staffs[item])
        elif isinstance(item, numbers.Integral):
            return cls(group_name=self.group_name, company_name=self.company_name,␣
,→staff=[self.staffs[item]])
   def __len__(self):
       return len(self.staffs)
   def __iter__(self):
       return iter(self.staffs)
   def __contains__(self, item):
        if item in self.staffs:
           return True
        else:
           return False
```
```
staffs = ['linda', 'alex', 'catherine', 'nash', 'curry']
group = Group(group_name='group', company_name='company', staff=staffs)
sub_group = group[0]
print('linda' in sub_group)
print(len(sub_group))
```
# **5.5 5.5 bisect 维护已排序序列**

- bisect 维护一个升序的序列
- 内部二分查找实现,效率高

```
import bisect
# 处理已排序 序列 升序
# 内部二分查找算法实现
11 = list()bisect.insort(l1, 10)
bisect.insort(l1, 3)
bisect.insort(l1, 2)
bisect.insort(l1, 6)
print(l1) # [2, 3, 6, 10]
```
# **5.6 5.6 什么时候我们不该用列表**

- 比 list 更好的 python 内置数据结构
- array 数组连续的内存空间,性能高
- deque 双向列表

#### **5.6.1 array 数组**

array 与 list 一个重要区别, array 只能存储指定的数据类型数据

```
import array
list
my_array = array.array('i')my_array.append(100)
my_array.append('abc')
```
• 某些应用场景,除了 list 我们还有其他更好的选择

# **5.7 5.7 列表推导式、生成器表达式和字典推导式**

#### **5.7.1 列表推导式**

列表推导式,或列表生成式,通过一行代码生成列表

```
# 提取出 1-20 之间的奇数
odd_list = [i for i in range(21) if i % 2 == 1]
print(odd_list)
# 逻辑复杂的情况
def handle_item(item):
   return item * item
odd_list = [handle\_item(i) for i in range(21) if i % 2 == 1]print(odd_list)
```
- 列表生成式性能高于列表操作
- 逻辑过于复杂时,列表生成式可读性降低

#### **5.7.2 生成器表达式**

列表推导 [] -> ()

```
my_gen = (i for i in range(21) if i % 2 == 1)
print(type(my_gen)) # <class 'generator'>
for i in my_gen:
   print(i)
```
#### **5.7.3 字典推导式**

 $d1 = \{ 'key1': 'value1', 'key2': 'value2' \}$ d2 = {v: k **for** (k, v) **in** d1.items()} **print**(d2)

#### **5.7.4 集合推导式**

set1 = {v **for** v **in** d1.values()} **print**(set1)

### **5.8 5.8 本章小结**

- 序列类型的分类
- 序列的 abc 继承关系
- 序列的 +、+= 和 extend 的区别
- 实现可切片的对象
- bisect 管理可排序序列
- list 的其他选项
- 列表字典推导式

# CHAPTER 6

# 第六章:深入 Python 的 set 和 dict

Introduce

# **6.1 6.1 dict 的 abc 继承关系**

from collections.abc import \*

- Sized: \_\_len\_\_
- $\bullet\,$  Iterable: \_\_\_iter\_\_\_
- Container: \_\_contains\_\_\_
- Collection: Sized, Iterable, Container
- Mapping: Collection
- MutableMapping: Mapping

可以看出来 dict 和 list 有一些共有的魔法函数

```
from collections.abc import Mapping
# dict 属于 Mapping 类型
d = \text{dict}()print(isinstance(d, Mapping))
```
# **6.2 6.2 dict 的常用方法**

```
借助编辑器,如 PyCharm 实时查看源码
```

```
d = f'linda': {'company': 'Yahoo'},
    'catherine': {'company': 'Google'}
}
# 清空
# d.clear()
# 浅拷贝
new\_dict = d.copy()# 深拷贝
import copy
new_dict_deep = copy.deepcopy(d)
new_dict['linda']['company'] = 'Ali'
print(d)
print(new_dict)
print(new_dict_deep)
dd = dict.fromkeys(['key1', 'key2'], 'default')
dd.get('key', None)
dd.keys(), dd.values(), dd.items()
# 获取 key 的 value, 没有时更新为默认值
print(dd.setdefault('key', 'value'))
dd.update({'name': 'linda'})
print(dd)
```
# **6.3 6.3 dict 的子类**

• 不建议直接继承 c 语言实现的内置结构 dict, list

```
class MyDict(dict):
   def __setitem__(self, key, value):
        super().__setitem__(key, value * 2)
```

```
my\_dict = MyDict(one=1)print(my_dict) # 1, 某些情况下,不会调用重写的__setitem__
my_dict['one'] = 1
print(my_dict) # 2, 触发重写的 __setitem__
```
- 可继承 UserDict 实现自定义
- python 语法模拟 c 语言实现细节
- defaultdict 实现 \_\_missing\_\_

```
from collections import defaultdict
d2 = defaultdict(list)# 实现了 __missing__ 魔法函数,可参考 UserDict __getitem__ 实现
value = d2['key']print(value)
print(dict(d2))
```
### **6.4 6.4 set 和 frozenset**

```
# set 不重复、无序
s1 = set('abcc')print(s1) # {'a', 'c', 'b'}
# frozenset 不可变可以作为 dict key
f1 = frozenset('abcc')print(f1)
```
### **6.5 6.5 dict 和 set 实现原理**

### **6.6 6.6 本章小结**

# CHAPTER 7

# 第七章:对象引用、可变性和垃圾回收

Introduce

# **7.1 7.1 python 的变量是什么**

- java 中变量相当于申请一个盒子,盒子有类型大小之说
- python 中变量,类似一个指针,指针的值是固定的,类似便利贴,可以贴到任何对象上

```
# a 贴到 1 上面
a = 1# a 再贴到 'abc' 上
a = 'abc'# 注意顺序: 先生成对象,然后贴便利贴
1a = [1, 2, 3]1b = 1a# is, 本质 id(a) 与 id(b) 比较
print(lb is la) # True, id 相同
print(id(la), id(lb))
la.append(100)
print(lb) # lb 和 la 指向相同对象,lb 会发生变化
```
## **7.2 7.2 is 和 == 区别**

- is 比较 id()
- == 比较变量值

```
# is, 本质 id(a) 与 id(b) 比较
# = 右边为对象时,表示生成新对象
a = [1, 2, 3, 4]b = [1, 2, 3, 4]print(a is b) # False, 说明 id 不同
print(id(a), id(b))
print(a == b) # True, 值相同,内部 __eq__ 魔法函数
# 内部优化 小整数、小字符串 全局唯一 intern 机制
a1 = 1a2 = 1print(a1 is a2) # True
s1 = 'abc's2 = 'abc'print(s1 is s2) # True
class People:
   pass
# People 全局唯一
person = People()
print(type(person) is People) # True
```
# **7.3 7.3 del 语句和垃圾回收**

```
# python 中垃圾回收算法为 引用计数
a = 1b = adel a
```
• del 触发 \_\_del\_\_ 逻辑

• 对象引用计数为 0 时,会被垃圾回收

# **7.4 7.4 一个经典的参数错误**

a, b 都是整型时

```
def add(a, b):
   a \neq breturn a
if __name__ == '__main__':
   a, b = 1, 2c = add(a, b)print('a: %s, b: %s, c: %s' % (a, b, c))
   # 结果为 a: 1, b: 2, c: 3
   # a 未发生变化
```
a, b 都是列表时

```
def add(a, b):
   a \neq breturn a
if __name__ == '__main__':
   a, b = [1, 2], [3, 4]
   c = add(a, b)print('a: %s, b: %s, c: %s' % (a, b, c))
   # 结果为 a: [1, 2, 3, 4], b: [3, 4], c: [1, 2, 3, 4]
   # a 发生变化
```
a, b 都是元组时

```
def add(a, b):
   a \neq breturn a
if __name__ == '__main__':
   a, b = (1, 2), (3, 4)c = add(a, b)print('a: %s, b: %s, c: %s' % (a, b, c))
```

```
# 结果为 a: (1, 2), b: (3, 4), c: (1, 2, 3, 4)
# a 未发生变化
```
默认类型为可变类型时

```
class Company:
    def __init__(self, name, staff_list=[]):
       self.name = name
       self.staff_list = staff_list
    def add(self, staff):
       self.staff_list.append(staff)
    def remove(self, staff):
       self.staff_list.remove(staff)
if __name__ == '__main__':
   com1 = Company('com1', ['staff1', 'staff11'])
   com1.add('staff111')
   com1.remove('staff11')
   print(com1.staff_list)
   com2 = Company('com2')com2.add('staff2')
   com3 = Company('com3')
   com3.add('staff3')
    print(com2.staff_list) # ['staff2', 'staff3']
    print(com3.staff_list) # ['staff2', 'staff3']
```
• 默认值为可变类型 [], com2.staff\_list 和 com3.staff\_list 指向一块内存空间

## **7.5 7.5 本章小结**

- python 变量的本质
- is、== 和 = 区别与联系
- del 和垃圾回收

# CHAPTER 8

# 第八章:元类编程

Introduce

# **8.1 8.1 property 动态属性**

```
from datetime import date
class User:
   def __init__(self, name, birthday):
       self.name = name
       self.birthday = birthday
       self._age = 0 # _ 一种编程规范
   @property
   def age(self):
       return date.today().year - self.birthday.year
   @age.setter
   def age(self, value):
       self._{age} = value
   def get_age(self):
```

```
return self._age
if __name__ == '__main__':
   user = User('linda', date(1987, 11, 14))
   print(user.age) # @property 用变量的方式去封装逻辑
   user.age = 100 # @age.setter 接收参数
   print(user.get_age()) # self._age 实例内部有存储的变量 _age
```
- 对外展示 user.age; 内部存储 self.\_age
- 动态属性 property 内部有更多的逻辑操作空间
- user.age  $= 100$  仔细体会内部处理过程

#### **8.2 8.2 \_\_getattr\_\_、\_\_getattribute\_\_ 魔法函数**

#### **8.2.1 \_\_getattr\_\_**

```
class User:
    def __init__(self, name):
        self.name = name
   def __getattr__(self, item):
        return 'Not found attribute %s' % item
if __name__ == '__main__':
   user = User('linda')
    print(user.age) # Not found attribute age
```
- \_\_getattr\_\_, 在查找不到属性的时候调用
- 类似 else 机制

```
class User:
    def __init__(self, info=None):
        if not info:
            info = \{\}self.info = info
    def __getattr__(self, item):
```

```
return self.info[item]
if __name__ == '__main__':
    user = User({'name': 'linda', 'age': 18})print(user.name)
    print(user.age)
```
• 神奇的代理操作

#### **8.2.2 \_\_getattribute\_\_**

```
class User:
   def __init__(self, name):
       self.name = name
   def __getattribute__(self, item):
       return 'get_attribute'
if __name__ == '__main__':
   user = User('linda')
   print(user.name) # get_attribute
   print(user.test) # get_attribute
   print(user.other) # get_attribute
```
- 只要调用属性, 就会触发 \_\_\_getattribute
- 把持了整个属性调用入口,尽量不要重写这个方法
- 写框架时会涉及到

### **8.3 8.3 属性描述符和属性查找过程**

property 实现在数据获取和设置时增加额外逻辑处理,并对外提供简单接口 在批量属性操作,如验证,则需要每个属性都要写一遍,代码重复

- 数据属性描述符:实现 \_\_get\_\_ 和 \_\_set\_\_ 方法
- 非数据属性描述符:实现 \_\_get\_\_ 方法

```
import numbers
class IntField:
   def __init__(self):
       self._data = None
   def __get__(self, instance, owner):
       print(instance) # <__main__.User object at 0x000002B88B270288>
       print(owner) # <class '__main__.User'>
       print(type(instance) is owner) # True
       print(instance.__class__ is owner) # True
       return self._data
   def __set__(self, instance, value):
       if not isinstance(value, numbers.Integral):
           raise ValueError('Need int value')
       # 重点来了,如何保存 value 呢,instance or self
       # 如果 instance.attribute 又会触发 __set__ 描述符
       self. data = valuedef __delete__(self, instance):
       pass
class User:
   age = IntField()
   num = IntField()if __name__ == '__main__':
   user = User()
   user.age = 18print(user.__dict__) # {} "age" 并没有进入到 __dict__
   print(user.age)
```
转变原先简单的属性获取顺序

```
user 某个类实例, user.age 等价于 getattr(user, 'age')
```
首先调用 \_\_getattribute\_\_

```
如果定义了 __getattr__ 方法,调用 __getattribute__ 抛出异常 AttributeError 触发__
,→getattr__
   而对于描述符 (__get__) 的调用,则是发生在 __getattribute__ 内部
user = User(), 调用 user.age 顺序如下:
(1) 如果 'age' 是出现在 User 或基类的 __dict__ 中,且 age 是 data descriptor,那么调用其 __
→get__(instance, owner) 方法, 否则
(2) 如果 'age' 出现在 user 的 __dict__ 中,那么直接返回 user.__dict__['age'],否则
(3) 如果 'age' 出现在 User 或基类的 __dict__ 中
   (3.1) 如果 age 是 non-data descriptor, 那么调用其 __get__ 方法,否则
   (3.2) 返回 User.__dict__['age']
(4) 如果 User 有 __getattr__ 方法,调用 __getattr__ 方法,否则
(5) 抛出异常 AttributeError
```
• 属性描述符优先级最高

```
class NonDataIntFiled:
   def __get__(self, instance, owner):
       print(instance)
       print(owner)
        return 100
class User:
   age = NonDataIntFiled()
if __name__ == '__main__':
   user = User()
   # user.__dict__['age'] = 18
   # user.age = 18
   # print(user.__dict__)
   print(user.age)
```
### **8.4 8.4 \_\_new\_\_ 和 \_\_init\_\_ 的区别**

- 自定义类中 \_\_\_new\_\_: 用来控制对象的生成过程, 返回 self 对象, 如果没有返回值, 则不会调用  $\text{init}$
- 自定义类中 \_\_init\_\_: 用来完善对象,如初始化
- new 在 init 之前调用

```
class User(object):
   # 新式类才有,生成对象 user 之前加逻辑
   def __new__(cls, *args, **kwargs):
       # args = ('linda', )
       # kwargs = {'age': 20}
       # 与自定义 metaclass 中的 __new__ 有区别
       print('from __new__')
       self = super().\_new_-(cls)return self
   def __init__(self, name, age=18):
       self.name = name
       self.age = ageprint('from __init__')
if __name__ == '__main__':
   user = User('linda', age=20)
```
PS: 统一描述

- 元类 -> 类对象
- 类 -> 实例

# **8.5 8.5 自定义元类**

• class 关键字可以字面创建类

```
def create_class(name):
    if name == 'user':
        class User:
            def __str__(self):
               return 'User'
        return User
    elif name == 'company':
        class Company:
            def __str__(self):
```

```
return 'Company'
       return Company
MyClass = create_class('user')
obj = MyClass()print(obj)
print(type(obj)) # <class '__main__.create_class.<locals>.User'>
```
• type 可以动态创建类,动态添加属性和方法

```
def func(self):
    return 'I am from func.'
class Base:
    def answer(self):
       return 'I am from Base.answer.'
# type 动态创建类
User = type('User', (Base, ), {'name': 'user', 'func': func})
user = User()print(user.name)
print(user.func())
print(user.answer())
print(type(user))
```
元类创建类的类 metaclass(type) -> class -> instance

```
class MetaClass(type):
   # 用来控制 User 的创建过程 与 User 中的 __new__ 有区别
   def __new__(cls, name, bases, attrs, **kw):
       return super().__new__(cls, name, bases, attrs, **kw)
class User(object, metaclass=MetaClass):
   def __init__(self, name):
       self.name = name
   def bar(self):
       print('from bar.')
```
python 在实例化的过程 user = User()

- (1) 首先寻找 metaclass,来创建 User,否则
- (2) 再次寻找基类 BaseUser 的 metaclass,来创建 User,否则
- (3) 接着寻找模块 metaclass,来创建 User,否则
- (4) 最后默认 type 为 metaclass 来创建 User

## **8.6 8.6 通过元素实现 ORM**

首先明确需求

```
# 简单定义
class User:
    name = CharFiled(db_column="", max_length=32)
    age = IntFiled(db_column="", min_value=0, max_value=100)
    class Meta:
       db_table = 'user'# ORM
user = User()user.name = 'linda'
user.age = 18user.save()
```
迷你版 ORM

```
from collections import OrderedDict
class Field:
   pass
class IntField(Field):
   def __init__(self, db_column, min_value=0, max_value=100):
       self.db_column = db_column
       self.min_value = min_value
       self.max_value = max_value
       self._value = None
```

```
(续上页)
```

```
def __get__(self, instance, owner):
       return self._value
   def __set__(self, instance, value):
        if not isinstance(value, int):
           raise TypeError('need int value')
       if value < self.min_value or value > self.max_value:
            raise ValueError('need [%s, %s] value' % (self.min_value, self.max_value))
       self._value = value
class CharField(Field):
   def __init__(self, db_column, max_length=32):
       self.db_column = db_column
       self.max_length = max_length
       self._value = None
   def __get__(self, instance, owner):
       return self._value
   def __set__(self, instance, value):
       if not isinstance(value, str):
           raise TypeError('need str value')
       if len(value) > self.max_length:
            raise ValueError('len need lower than %s' % self.max_length)
       self._value = value
# 元类注入一系列属性
class MetaClass(type):
   def __new__(cls, name, bases, attrs, **kw):
        # BaseModel 也会调用 Metaclass,但没有定义 name,age 等属性,可特殊判断
       if name == 'BaseModel':
            return super().__new__(cls, name, bases, attrs, **kw)
       fields = \{\}for key, value in attrs.items():
            if isinstance(value, Field):
               fields[key] = value
```

```
attrs_meta = attrs.get('Meta', None)
        meta = \{\}db_table = name.lower()if attrs_meta is not None:
           table = getattr(attrs_meta, 'db_table', None)
           if not table:
               db table = table
        [ 'db_table' ] = db_table\text{attrs}[' _meta'] = _meta
       attrs['fields'] = fields
       if attrs.get('Meta'):
           del attrs['Meta']
       return super().__new__(cls, name, bases, attrs, **kw)
class BaseModel(metaclass=MetaClass):
   def __init__(self, **kw):
       for key, value in kw.items():
           setattr(self, key, value)
       super().__init__()
   def save(self):
       fields = OrderedDict(self.fields)
       fields_str = ", ".join([value.db_column for value in fields.values()])
       values_str = ', '.join([str(getattr(self, field)) if not isinstance(value,␣
,→CharField)
                               else "'%s'" % str(getattr(self, field))
                               for field, value in fields.items()])
       sq1 = "insert into \%s (\%s) values (\%s)" \% (self._meta['db_table'], fields_str,
,→values_str)
       print(sql)
        # insert into user (name1, age) values ('linda', 20)
# 自定义类时写少量属性,元类帮助我们注入很多通用属性
class User(BaseModel):
   name = CharField('name1', max_length=16)
   age = IntField('age', min_value=0, max_value=100)
```

```
class Meta:
        db_table = 'user'if _{\_name_{\_}} = '_{\_main_{\_}}:
    user = User(name='linda')user.age = 20user.save()
```
ORM 设计思想

- 数据属性描述符 (\_\_\_set\_\_\_, \_\_\_get\_\_\_) 实现验证操作
- 自定义元类 (MetaClass(type)) 实现参数注入
- 自定义 ORM 类 (BaseModel) 获取元类注入的参数进行额外操作
- 自定义元类注入 objects
- 需特别注意调用层级顺序, \_\_\_new\_\_\_ 在 \_\_\_init\_\_\_ 之前, 所以 \_\_\_init\_\_\_ 中可以使用元类注册测参 数

### **8.7 8.7 本章小结**

# CHAPTER 9

# 第九章: 迭代器和生成器

Introduce

# **9.1 9.1 python 中的迭代协议**

什么是迭代协议?

- Iterable
- Iterator

迭代器是什么?

迭代器是访问集合内元素的一种方式,一般用来遍历数据。迭代器和以下标访问方式不一样,迭代器是不能 返回的,迭代器提供了一种惰性访问数据的方式

```
from collections.abc import Iterable, Iterator
a = [1, 2]print(isinstance(a, Iterable))
print(isinstance(a, Iterator))
```
# **9.2 9.2 什么是迭代器和可迭代对象**

实现 \_\_\_iter\_\_\_ 时, 必须返回 Iterator 对象

```
from collections.abc import Iterator
class MyIterator(Iterator):
   def __init__(self, employee):
       self.employee = employee
       self.index = 0def __next__(self):
       # 真正返回迭代值的逻辑
       # 迭代器不支持切片,不会接收索引值,只能一步一步走
       # 遍历大文件
       try:
          word = self.employee[self.index]
       except IndexError:
          raise StopIteration
       self.index += 1return word
class Company:
   def __init__(self, employee):
       self.employee = employee
   # def __iter__(self):
   # return 1 # TypeError: iter() returned non-iterator of type 'int'
   # def __iter__(self):
   # return self # TypeError: iter() returned non-iterator of type 'Company'
   # 使用内置方法 iter
   # def __iter__(self):
   # return iter(self.employee) # <iterator object at 0x000001F512B907C8>
   # 使用自定义 MyIterator ******
   def __iter__(self):
       return MyIterator(self.employee) # <__main__.MyIterator object at␣
,→0x0000013462EF0848>
   def __getitem__(self, index):
```

```
(续上页)
```

```
return self.employee[index]
if __name__ == '__main__':
   company = Company(['linda', 'alex', 'catherine'])
   my_iterator = iter(company)
   print(my_iterator)
   # for 循环首先查找 __iter__;如果没有自动生成一个__iter__,里面遍历__getitem__
   # for item in company:
   # print(item)
   while True:
       try:
          print(next(my_iterator))
       except StopIteration:
          break
    \frac{m}{m}迭代器设计模式,不要在 Company 中实现 __next__ 方法,而要单独实现 MyIterator 实现,
Company 中__iter__ 调用 MyIterator 就行
   """
```
- Comanpy 实例化的对象为可迭代对象,可用 for 循环遍历数据,内部实现了 \_\_\_\_iter \_\_\_ 方法,该方法 返回迭代器
- MyIterator 实现化对象为迭代器,可用 next() 获取数值, 内部实现了 \_\_\_iter\_\_\_ 和 \_\_\_next\_\_\_ 方法

# **9.3 9.3 生成器函数的使用**

生成器函数,函数里包含 yield 关键字

- yield
- 不再是普通的函数

```
def gen_func():
   yield 1
   yield 2
   yield 3
# 惰性求值, 延迟求值提供了可能性
```

```
# 斐波拉契函数 0 1 1 2 3 5 8 ...
def fib(index):
   if index <= 2:
      return 1
   else:
      return fib(index-1) + fib(index-2)
def func():
   return 1
if __name__ == '__main__':
  # 返回为生成器对象,python 编译字节码的时候产生
   gen = gen\_func()# 生成器对象也是实现了迭代协议的,可以 for 循环
   for value in gen:
      print(value)
   ret = func()
```
• 执行生成器函数得到生成器对象,可 for 循环取值

• 生成器函数可以多次返回值,流程的变化

```
# 获取对应位置的值
def fib(index):
   if index <= 2:
       return 1
   else:
       return fib(index-1) + fib(index-2)
# 获取整个过程
def fib2(index):
   ret_list = []
   n, a, b = 0, 0, 1while n < index:
       ret_list.append(b)
       a, b = b, a + bn += 1
   return ret_list
```

```
# yield
def gen_fib(index):
   n, a, b = 0, 0, 1
   while n < index:
        yield b
        a, b = b, a + bn += 1
print(fib(10))
print(fib2(10))
for value in gen_fib(10):
    print(value)
```
斐波拉契 1 1 2 3 5 8 …

- 根据位置获取对应值
- 根据位置获取所有值

### **9.4 9.4 python 是如何实现生成器的**

- 什么场景下运用生成器
- 生成器内部实现原理
- 生成器函数与普通函数区别

#### **9.4.1 python 中函数工作原理**

python.exe 会用一个叫做 PyEval\_EvalFrameEx(c 函数) 去执行 foo 函数首先会创建一个栈帧 (stack\_frame),一个上下文

```
import inspect
frame = None
def foo():
bar()
```

```
def bar():
global frame
frame = inspect.currentframe()
# 查看函数实现原理
# import dis
# print(dis.dis(foo))
foo()
print(frame.f_code.co_name) # 函数名 bar
caller_frame = frame.f_back
print(caller_frame.f_code.co_name) # 函数名 foo
```
python 中一切皆对象,栈帧对象中运行 foo 函数字节码对象当 foo 调用子函数 bar,又会创建一个栈帧对象, 在此栈帧对象中运行 bar 函数字节码对象

所有的栈帧都是分配再堆内存上 (不会自动释放),这就对定了栈帧可以独立于调用者存在; 不用于静态语言 的调用,静态语言是栈的形式,调用完就自动释放

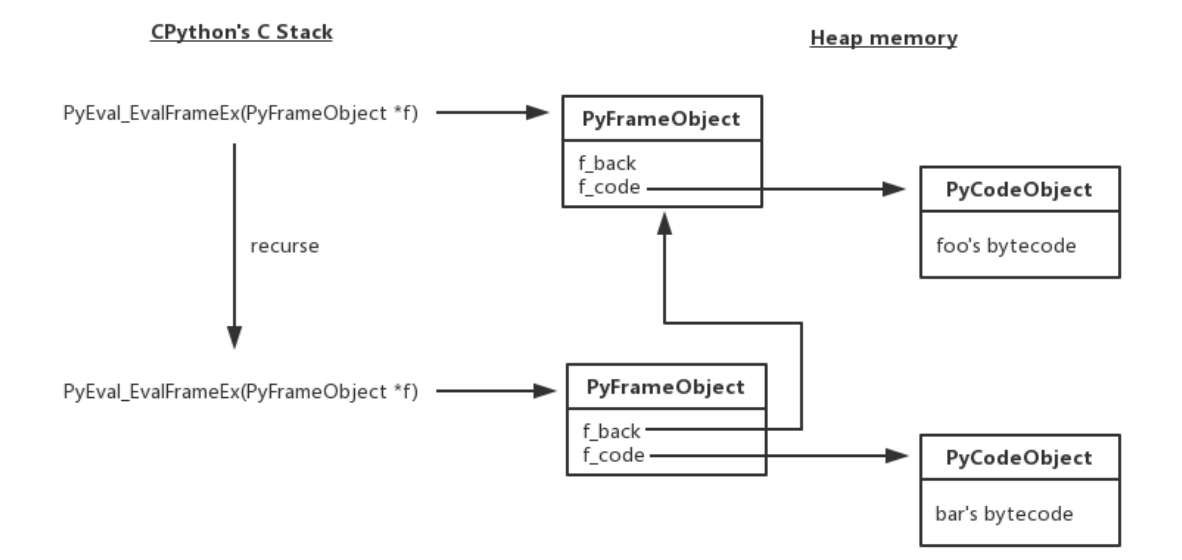

**9.4.2 python 中生成器函数工作原理**

```
def gen_func():
   address = 'China'
   yield 1
   name = 'linda'
   yield 2
   age = 20return 'done'
gen = gen\_func()import dis
print(dis.dis(gen))
print(gen.gi_frame.f_lasti)
print(gen.gi_frame.f_locals)
print('\nfirst value: %s' % next(gen))
print(gen.gi_frame.f_lasti)
print(gen.gi_frame.f_locals)
print('\nsecond value: %s' % next(gen))
print(gen.gi_frame.f_lasti)
print(gen.gi_frame.f_locals)
```
#### **Heap memory**

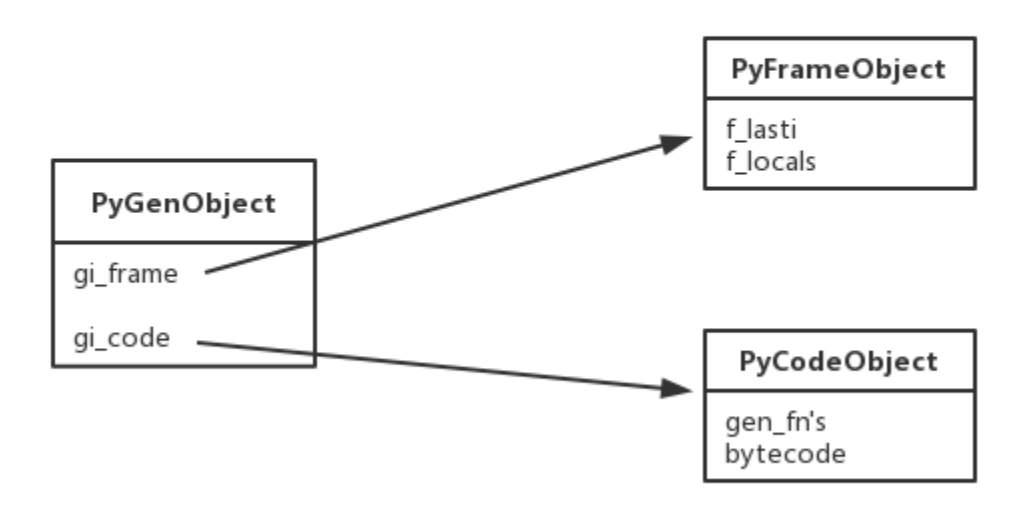

- 控制整个生成器函数暂定和继续前进 gen.gi\_frame.f\_lasti
- 整个生成器函数作用域逐渐变化 gen.gi\_frame.f\_locals

# **9.5 9.5 生成器在 UserList 中的应用**

• from collections import UserList

```
class MyList:
   def __init__(self):
       self.data = []
   def __getitem__(self, index):
       return self.data[index]
   def __setitem__(self, index, value):
       self.data[index] = value
   def insert(self, index, item):
        self.data.insert(index, item)
```

```
11 = MyList()ll.insert(0, 1)
ll.insert(0, 2)
ll.insert(0, 3)
print(ll.data)
```
• from collections import UserDict

```
class MyDict:
    def __init__(self):
        self.data = \{\}def __getitem__(self, item):
        return self.data[item]
    def __setitem__(self, key, value):
        self.data[key] = value
    def update(self, **kw):
        for key, value in kw.items():
            self[key] = value
dd = MyDict()
print(dd.data)
dd.update(key1='value1', key2='value2')
print(dd['key1'])
print(dd.data)
```
具体源码分析参考模块 collections

# **9.6 9.6 生成器如何读取大文件**

场景:500G 文件特殊只有一行,特殊分割符号 {|}

```
def my_readline(f, newline):
    but = <sup>11</sup>while True:
```

```
while newline in buf:
            pos = buf.index(newline)
            yield buf[:pos]
           buf = buf[pos + len(newline):]
       chunk = f.read(4096 * 10)if not chunk:
            yield buf
            break
       buf += chunk
with open('input') as f:
   for line in my_readline(f, '{|}'):
       print(line)
```
# **9.7 9.7 本章小结**

# CHAPTER 10

# 关于作者

关于作者

- 姓名:ni-ning
- Email: $\operatorname{nining1314@gmail.com}$  $\operatorname{nining1314@gmail.com}$  $\operatorname{nining1314@gmail.com}$
- 博客: <https://ni-ning.cn/>
- GitHub: <https://github.com/ni-ning>
## CHAPTER 11

Roadmap

2019/12/02 - 2019/12/31:

| github 项目搭建,readthedocs 文档生成。 | 整个项目的框架完成